# **Installation d'un poste Informatique**

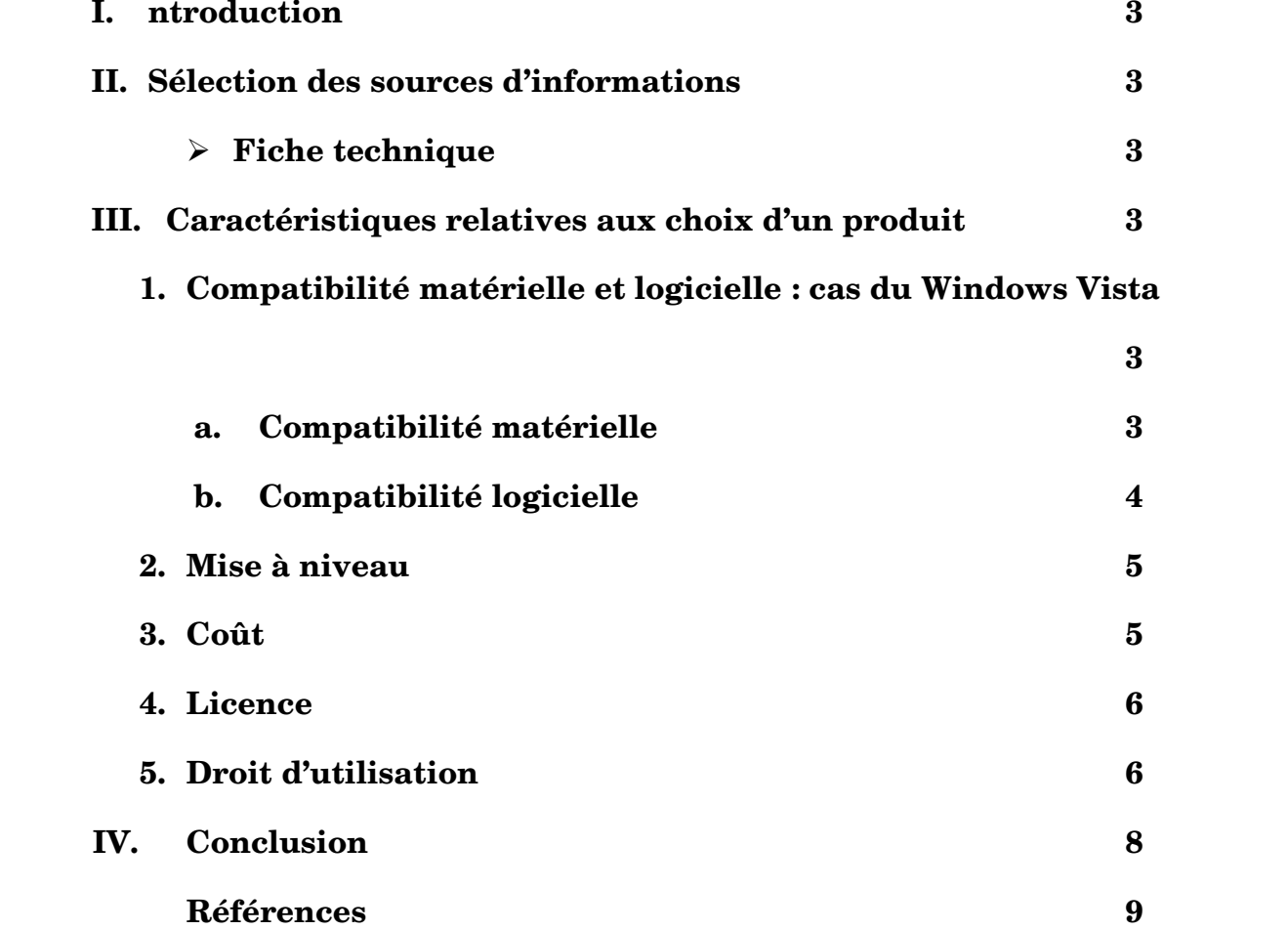

## **I. Introduction :**

Choisir un produit parmi un ensemble disponible nécessite une recherche et une analyse pour bien faire un compromis entre qualité et coût afin d'acquérir le meilleur produit adéquat.

## **II. Sélection des sources d'information :**

Pour qu'on puisse choisir le meilleur produit qui nous convient, on doit savoir les informations techniques sur ce produit afin de décider de le prendre ou non.

Pour cela, il est impérativement recommander de consulter la fiche technique du produit souhaité.

## **Fiche technique :**

Une fiche technique apporte une information concrète et collective à propos du produit concerné. Cette fiche peut être utilement complétée par les guides de configuration ou les aide-mémoires qui fournissent des informations plus complètes et soignées.

Pour rechercher des fiches techniques vous sollicitez les sites des fournisseurs ou éditeurs afin d'avoir l'information sur le produit concerné.

## **III. Caractéristiques relatives à un produit :**

Les principaux problèmes qui se posent lors de l'utilisation d'un produit sont la compatibilité matérielle et logicielle ainsi que la mise à niveau.

Donc afin de remédier à ces deux problèmes il est nécessaire de faire le choix du produit selon ces deux critères.

## 1. **Compatibilité matérielle et logicielle : cas du Windows Vista :**

## **a. Compatibilité matérielle :**

La compatibilité matérielle signifie si votre ordinateur répond bien au système d'exploitation installé et qu'il fonctionne correctement. Pour cela il faut s'assurer en consultant la liste HCL (Hardware Compatibility List) ou en générant un rapport de compatibilité matérielle.

Pour savoir si votre matériel (ou le matériel que vous envisagez d'acheter) est compatible avec Windows Vista, consultez sur le  [site Web la liste de](http://go.microsoft.com/fwlink/?linkid=81593) [compatibilité matérielle de Windows](http://go.microsoft.com/fwlink/?linkid=81593) Vista (éventuellement en anglais). Ce site Web contient une liste des ordinateurs et des périphériques testés pour fonctionner avec Windows Vista dans le cadre des programmes de certification Microsoft. Votre matériel fait peut-être partie des modèles testés. Vous pouvez rechercher parmi plus d'une vingtaine de catégories de périphériques.

Si votre matériel ne figure pas dans cette liste, ceci n'implique pas obligatoirement qu'il n'est pas compatible avec Windows Vista.

## **b. Compatibilité logicielle :**

Le test de compatibilité consiste à tester l'installation, le lancement et le bon fonctionnement des fonctionnalités principales du logiciel.

A la demande de la société Microsoft France, le laboratoire indépendant BENCHEXPERT a mené une étude de compatibilité du logiciel Microsoft® Windows Vista® sur un échantillon représentatif d'applications du grandpublic.

## **Méthodologie de test:**

Tous les logiciels ont été d'abord testés sur la configuration « PC Bureautique » (PC de bureau). Les étapes du test :

- Installation :
	- o Démarrage automatique de l'installation à partir du CD.
	- o Création de(s) raccourci(s) de lancement.
- o Demandes ou non des plug-ins à installer.
- o Si l'installation ne s'effectue pas, recherche des solutions sur le site de l'éditeur (patch ou mise à jour)
- Lancement du logiciel à partir du raccourci créé :
	- o Si l'application présente des difficultés au lancement, recherche des solutions de contournement. Description de la solution trouvée.
- Fonctionnement du logiciel:
	- o Le fonctionnement du logiciel se limite aux fonctionnalités de base (navigations dans les menus, jouabilité et fluidité, compatibilité de la carte graphique et des pilotes Windows Vista®, bon fonctionnement des cinématiques, accès aux didacticiels, présence des bons pilotes et drivers – QuickTime, DirectX, Acrobat Reader etc.
- Désinstallation du logiciel:
	- o Nous avons testé le bon fonctionnement, ou non, du désinstallateur installé par le logiciel.

Suite à ces tests, 3 niveaux de compatibilité ont été mis en place :

**Applications compatibles** – tous les tests sont corrects

  **Applications compatibles sous réserves** – les applications s'installent, fonctionnent et se désinstallent, mais des difficultés mineures  $-$  qui ne gênent pas la bonne utilisation du logiciel  $-$  peuvent être rencontrées (lancement de l'installation à partir du CD, désinstallation spécifique, installation d'un module supplémentaire non fourni, etc.). Ainsi pour installer ou faire fonctionner correctement l'application une mise à jour ou un patch pourra être nécessaire.

**Applications non-compatibles** – l'application présente des disfonctionnements majeurs sur les deux configurations PC de test et aucune méthode de contournement ni patch ou mise à jour n'est disponible à ce jour.

En conclusion, il résulte que 95% des 300 applications testées lors de cette étude fonctionnent avec Microsoft Windows Vista.

## **2. Mise à niveau :**

Si vous exécutez Windows XP et envisagez de mettre à niveau votre ordinateur vers Windows Vista, vous pouvez déterminer si l'ordinateur est compatible avec Windows Vista en exécutant le  [Conseiller de mise](http://go.microsoft.com/fwlink/?LinkId=53699)  à [niveau Windows](http://go.microsoft.com/fwlink/?LinkId=53699) Vista après l'avoir téléchargé depuis le site Web de Microsoft. Après avoir analysé votre ordinateur, il indique les composants et périphériques à mettre à niveau ou à remplacer avant de mettre à niveau vers Windows Vista, tout en vous alertant des éventuels programmes non compatibles.

#### 3. **Coût:**

Microsoft vient d'annoncer qu'il allait baisser les prix de certaines versions boîtes de Vista.

Les baisses varient entre 20 et 48 %. Elles sont différentes suivant les régions et les déclinaisons du système. Par exemple, aux États-Unis, Vista Ultimate passe de 399 à 319 \$ dans sa version complète alors que la mise à jour passe de 259 à 219 \$. Vista Home Premium sera vendu à 129 \$  $(.30\%)$ pour la mise à jour et 239 \$ (prix inchangé) pour la version complète. Le prix des autres versions ne change pas.

Les prix pour la France n'ont pas encore été indiqués, mais l'on sait que Microsoft souhaite accélérer la démocratisation de Vista. La publication du Service Pack 1 et cette baisse des prix devraient aider à convaincre les consommateurs.

Depuis janvier 2007, plus de 100 millions de licences Vista ont été vendues par Microsoft.

## **4. Licence:**

Une **licence de logiciel** est un document « par lequel le titulaire des droits du logiciel autorise un tiers à poser des gestes qui autrement les désobéiraient». Dans certaines [juridictions](http://fr.wikipedia.org/wiki/Juridiction) une telle licence est forcément un [contrat,](http://fr.wikipedia.org/wiki/Contrat) alors que d'autres juridictions font la distinction entre [licence](http://fr.wikipedia.org/wiki/Licence) et contrat.

## 5. **Droits d'utilisation:**

Au-delà des droits et restrictions rencontrés dans les  [Licences](http://fr.wikipedia.org/wiki/Licence_(juridique)) [d'utilisation](http://fr.wikipedia.org/wiki/Licence_(juridique))  des logiciels sous copyright, la licence d'utilisation de Vista précise les droits et restrictions suivants :

 On ne peut assigner chaque licence de Vista qu'à un seul matériel physique. Les partitions et les lames, ainsi que les dispositifs permettant un multiplexage de plusieurs matériels, sont chacun considérés comme un seul matériel distinct.

 Chaque matériel licencié ne peut utiliser au maximum que deux processeurs (un seul pour les versions Starter et Home Basic), dans la limite de 8 cœurs par processeur.

 Chaque copie ne peut être utilisée que par un utilisateur à la fois, indépendamment des accès distants, réglementés différemment suivant les versions.

 Il est possible d'effectuer et de publier des benchmarks de .NET sous certaines conditions.

 Vista est garanti un an après l'achat (sauf dans le cas des licences *[OEM](http://fr.wikipedia.org/wiki/Original_Equipment_Manufacturer)* qui ne peuvent éventuellement être garanties que par le revendeur, et licences *NFR* garanties uniquement par les constructeurs de matériel), et les correctifs envoyés dans le cadre de cette garantie sont chacun garantis 30 jours.

 Il n'est possible d'utiliser Vista sans l'activer que pendant une durée limitée. L'activation envoie à Microsoft les informations suivantes : version, langage, clé d'enregistrement, protocole internet utilisé, et des informations dérivées de la configuration matérielle. Il n'est plus possible d'utiliser Vista sans l'activer passé un certain délai (sauf pour se connecter *via* Internet à un site Microsoft permettant d'activer la licence). Notons que ceci n'est plus valable avec le SP1 dans lequel le "KillSwitch" a été désactivé : Vista SP1 continuera de s'exécuter normalement après les 30 jours sans activation, de façon tout à fait normale, en affichant toutefois un message indiquant que la version actuelle de Vista n'est pas authentique.

 Les changements matériels peuvent nécessiter une réactivation du logiciel.

Ponctuellement, l'activation et la légalité de la licence sont revérifiées. Les informations transmises sont la clé d'enregistrement et l'adresse IP\*. Microsoft s'engage à ne pas utiliser ces informations pour contacter ou identifier l'utilisateur.

 En cas d'échec des vérifications, Vista fonctionne en mode restreint, interdisant l'accès à certaines fonctionnalités, ou empêchant les misesàjour du système.

Utilisation du format [MP4](http://fr.wikipedia.org/wiki/MPEG-4) pour un usage personnel uniquement.

Les polices de caractères ne peuvent être utilisées que pour l'affichage et l'impression. Il n'est possible de partager ces polices qu'aux conditions propres à chacune ou à titre temporaire pour une impression.

 Les sons, images, icônes et médias du logiciel ne peuvent pas être partagés avec d'autres personnes.

Dans le cadre de la gestion des droits des médias numériques, l'utilisateur accepte de télécharger des listes de révocation lorsqu'il télécharge des licences pour des contenus protégés. Ces listes permettent d'interdire Windows Vista de lire certains contenus protégés.

Lorsque l'utilisateur télécharge des licences pour la lecture de contenus, il accepte de télécharger ces listes de révocations. L'utilisateur peut devoir accepter certaines mises-à-jour pour pouvoir lire certains contenus.

Microsoft s'autorise à utiliser les informations de l'ordinateur, rapports d'erreurs et rapports de malware, et à communiquer ces informations à des tiers pour améliorer leurs produits et services. (à noter que l'envoi de ces informations à Microsoft n'est pas obligatoire)

Les mises-à-jour du logiciel ne peuvent provenir que de Microsoft ou d'une autre source autorisée par Microsoft.

 On ne peut pas utiliser les services internet pour leur nuire ni pour avoir accès à des données sans autorisation.

 On ne doit pas chercher à contourner les limitations techniques du logiciel ni effectuer de rétro-ingénierie.

 Un certain nombre de services internet sont livrés avec le logiciel. Microsoft s'autorise à interrompre à n'importe quel moment le fonctionnement de ces services. Ceux-ci peuvent ne pas informer l'utilisateur lorsqu'ils se connectent à internet. L'utilisateur peut choisir de désactiver ces services. En utilisant ces services, il les autorise à transmettre les informations utiles à leur fonctionnement. Ces informations respectent les engagements de Vista sur la vie privée.

Il n'est pas possible de prêter ou de louer un exemplaire du logiciel.

 Une seule copie de sauvegarde est autorisée, uniquement utilisable pour une réinstallation

Les exemplaires marqués NFR (*Not for Resale*) ne peuvent être revendus. Cela concerne généralement les exemplaires vendus avec des ordinateurs neufs.

Les accès distants sont autorisés.

 On peut réassigner la licence à un nouvel ordinateur un nombre de fois limité au nombre d'activation (3).

 L'utilisateur accepte que des mises à jour automatiques du [firmware](http://fr.wikipedia.org/wiki/Micrologiciel) du [matériel infrarouge](http://fr.wikipedia.org/wiki/Infrared_Data_Association) soient effectuées.

En cas de dommages dus à l'utilisation de Windows Vista, l'utilisateur ne peut obtenir réparation qu'à hauteur du prix du logiciel, et uniquement pour des dommages directs. Cela est valable même si Microsoft a pu avoir connaissance de la possibilité du dommage.

Dans tout transfert d'information impliquant un réseau de type TCPIP, l'adresse ip doit être transmise pour établir la communication entre les différent composants. Cette information n'est donc pas utilisée par Microsoft mais l'est par les logiciels d'activation.

## **IV.Conclusion:**

Ce chapitre nous a permis de savoir la méthodologie pour avoir les informations utiles sur les deux types de compatibilité (Matérielle et logicielle) ainsi que la possibilité d'effectuer une mise à niveau.

Le chapitre suivant va nous permettre de bien comprendre le processus de démarrage d'un ordinateur avant de traiter dans le chapitre qui suivra le système d'exploitation.